## Hochschule für Technik und Wirtschaft

Studiengang Kommunikationsinformatik Prof. Dr.–Ing. Damian Weber

## Rechnernetze

## 9. Übung

## Aufgabe (HTTP–Client)

Ziel dieser Übung ist die Erkennung der Webserver–Version, die auf einem Rechner installiert ist.

Schreiben Sie ein Programm httpc, das eine IP-Adresse und den Webserver für einen in der Kommandozeile angegebenen Rechnernamen ausgibt:

\$ httpc www-crypto.htw-saarland.de www-crypto.htw-saarland.de;134.96.208.102;publicfile \$ httpc www.microsoft.de www.microsoft.de;207.46.250.119;Microsoft-IIS/6.0 \$ httpc www.telekom.de www.telekom.de;217.6.10.151;Netscape-Enterprise/4.1 \$ httpc www.saarbruecken.de www.saarbruecken.de;212.18.200.118;Apache/2.0.50 (Linux/SUSE)

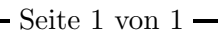